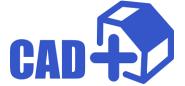

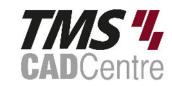

## **Product Feature Matrix**

| Feature                                     | Community<br>Edition | Standard<br>Edition | Professional<br>Edition | Premium<br>Edition |
|---------------------------------------------|----------------------|---------------------|-------------------------|--------------------|
| eXport+ User Interface                      | <b>✓</b>             | <b>✓</b>            | <b>✓</b>                | ✓                  |
| eXport+ Command Line                        | <b>✓</b>             | <b>✓</b>            | <b>✓</b>                | ✓                  |
| Toolbar+                                    | <b>✓</b>             | <b>✓</b>            | ✓                       | ✓                  |
| Toolbar+ Triggers                           | <b>√</b>             | <b>√</b>            | <b>✓</b>                | ✓                  |
| Batch+ User Interface                       | <b>√</b>             | <b>✓</b>            | <b>✓</b>                | ✓                  |
| Batch+ Command Line                         | <b>√</b>             | <b>✓</b>            | <b>√</b>                | ✓                  |
| Batch+ For Assemblies                       | <b>√</b>             | ✓                   | <b>√</b>                | ✓                  |
| Batch+ Extract References                   | <b>√</b>             | <b>√</b>            | <b>✓</b>                | <b>✓</b>           |
| Batch+ Order By Dependencies                | <b>√</b>             | ✓                   | <b>✓</b>                | <b>✓</b>           |
| Macro+                                      | <b>√</b>             | <b>✓</b>            | <b>✓</b>                | ✓                  |
| <u>Drawing+ QR Code</u><br><u>Generator</u> | <b>√</b>             | <b>√</b>            | <b>✓</b>                | <b>✓</b>           |
| Properties+                                 |                      | <b>✓</b>            | <b>✓</b>                | ✓                  |
| Properties+ for Windows File Explorer       |                      | <b>√</b>            | <b>✓</b>                | <b>√</b>           |
| Assembly+ Components Evaluation Report      |                      | <b>√</b>            | <b>√</b>                | <b>√</b>           |

| Feature                                         | Community<br>Edition | Standard<br>Edition | Professional<br>Edition | Premium<br>Edition |
|-------------------------------------------------|----------------------|---------------------|-------------------------|--------------------|
| Drawing+ Batch Flat Pattern Export              |                      | <b>✓</b>            | <b>✓</b>                | <b>√</b>           |
| COM API                                         |                      | ✓                   | <b>√</b>                | ✓                  |
| Extensibility (CAD++ API)                       |                      | ✓                   | <b>√</b>                | ✓                  |
| BOM+                                            |                      |                     | <b>✓</b>                | ✓                  |
| BOM+ Non-Modeled<br>Items                       |                      |                     | <b>√</b>                | <b>√</b>           |
| BOM+ for Windows File Explorer                  |                      |                     | <b>√</b>                | <b>√</b>           |
| BOM+ Painting Area Calculator                   |                      |                     |                         | <b>✓</b>           |
| Batch+ SOLIDWORKS PDM Professional Integration  |                      |                     |                         | <b>√</b>           |
| eXport+ SOLIDWORKS PDM Professional Integration |                      |                     |                         | <b>√</b>           |

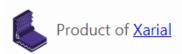